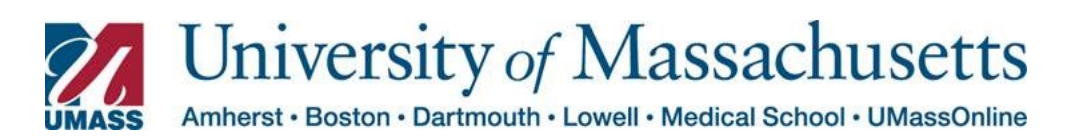

## Managing Exceptions in HR Direct

The Managing Exceptions page allows Timekeepers to easily manage employee timesheet exceptions (errors).

Exceptions (Warnings and Errors) are produced by the Time Administration process (which applies rules and edits). Exceptions are reviewed by timekeepers using the Manage Exceptions page.

*Messages may have one of two severity levels:*

## High-severity Messages

These messages are regarded as errors and will prevent time from being paid unless action istaken.

## Low severity Messages

These messages are treated as warnings. They will not prevent time from being paid.

Timekeepers should review exceptions to determine their cause and how to resolve them. Correct reported time or other data as necessary by going back to the timesheet and correcting any day with a "high" exception (error).

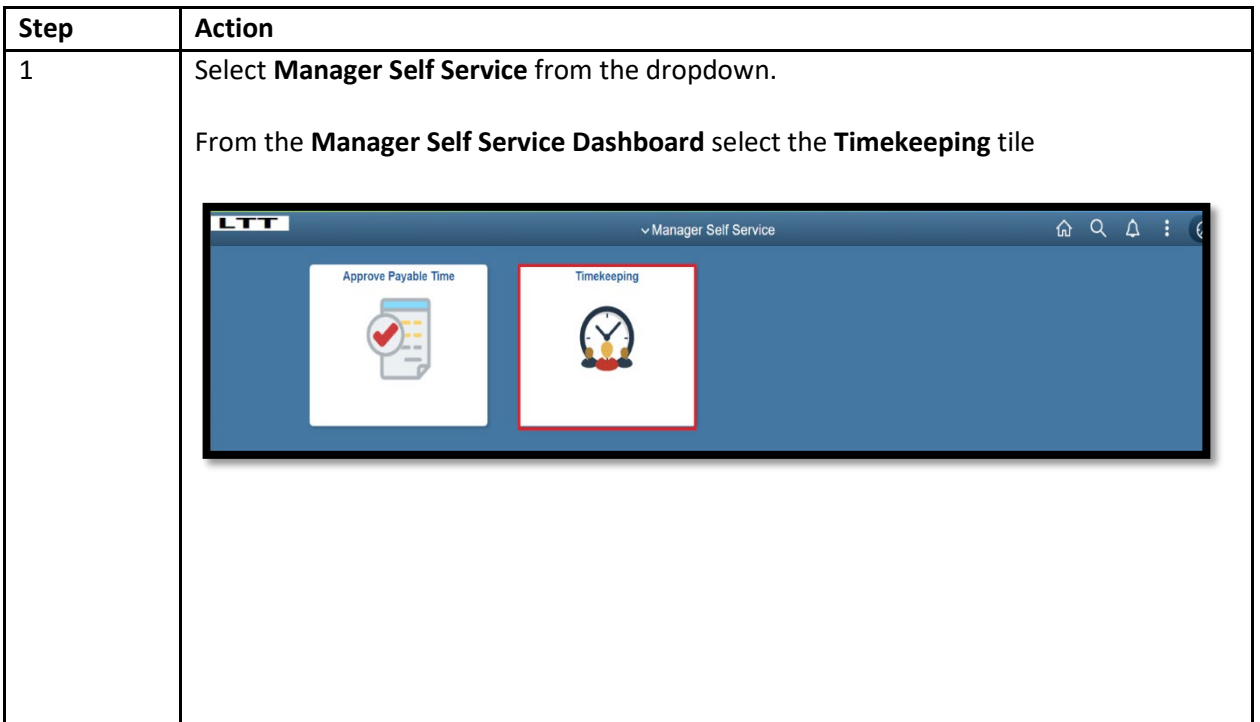

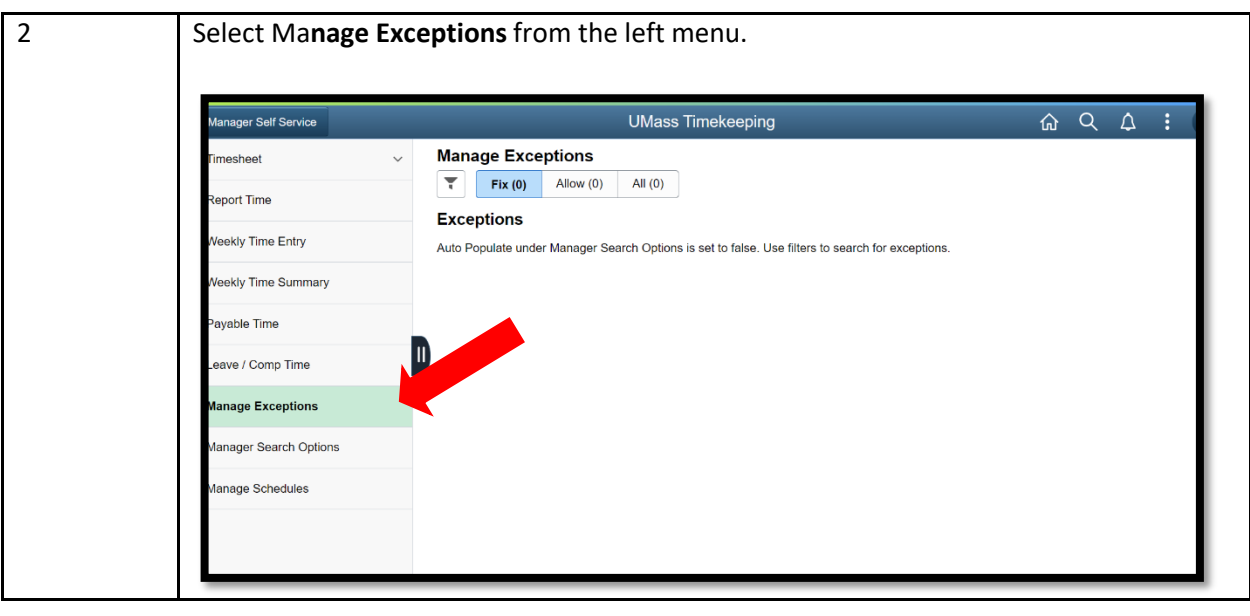

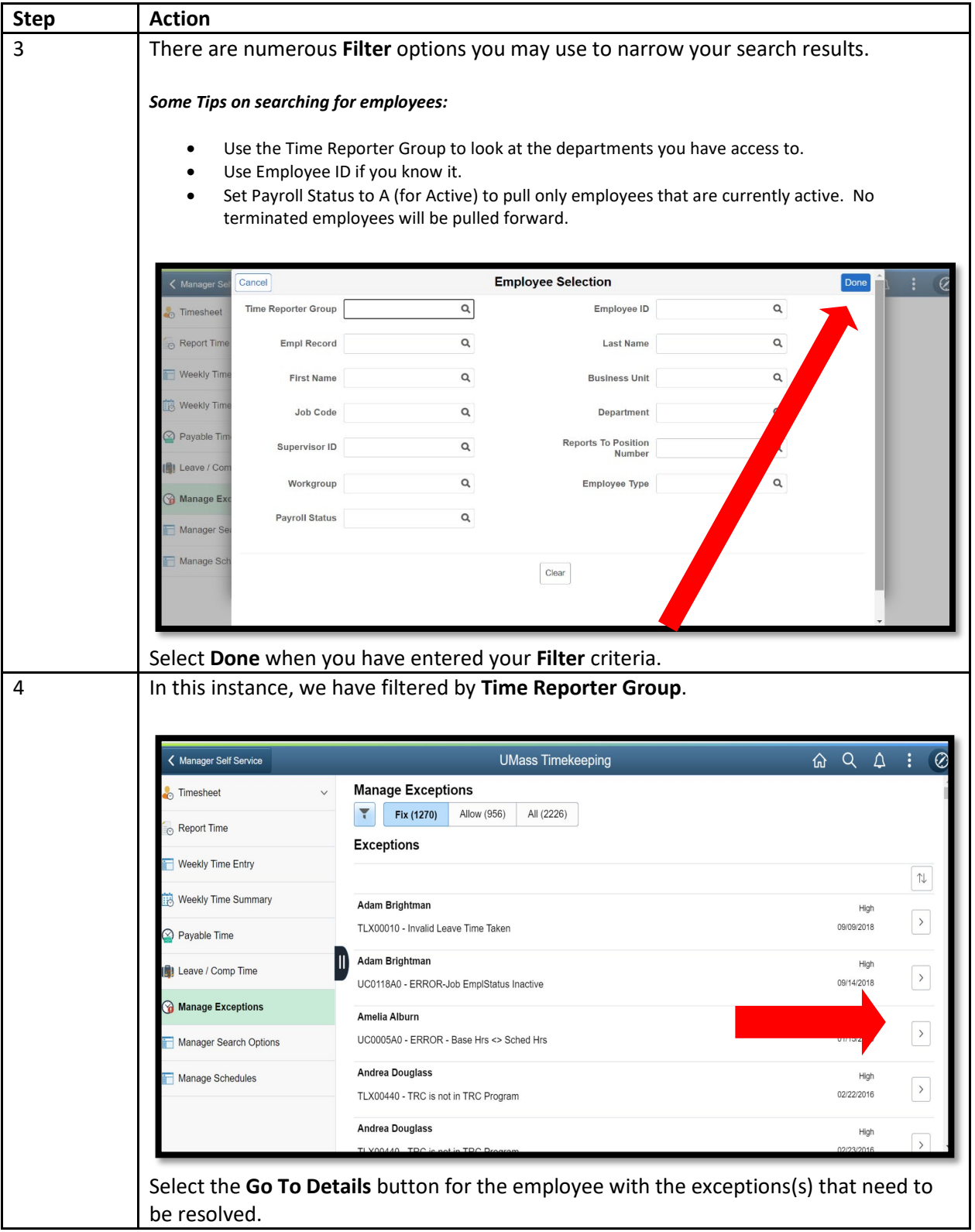

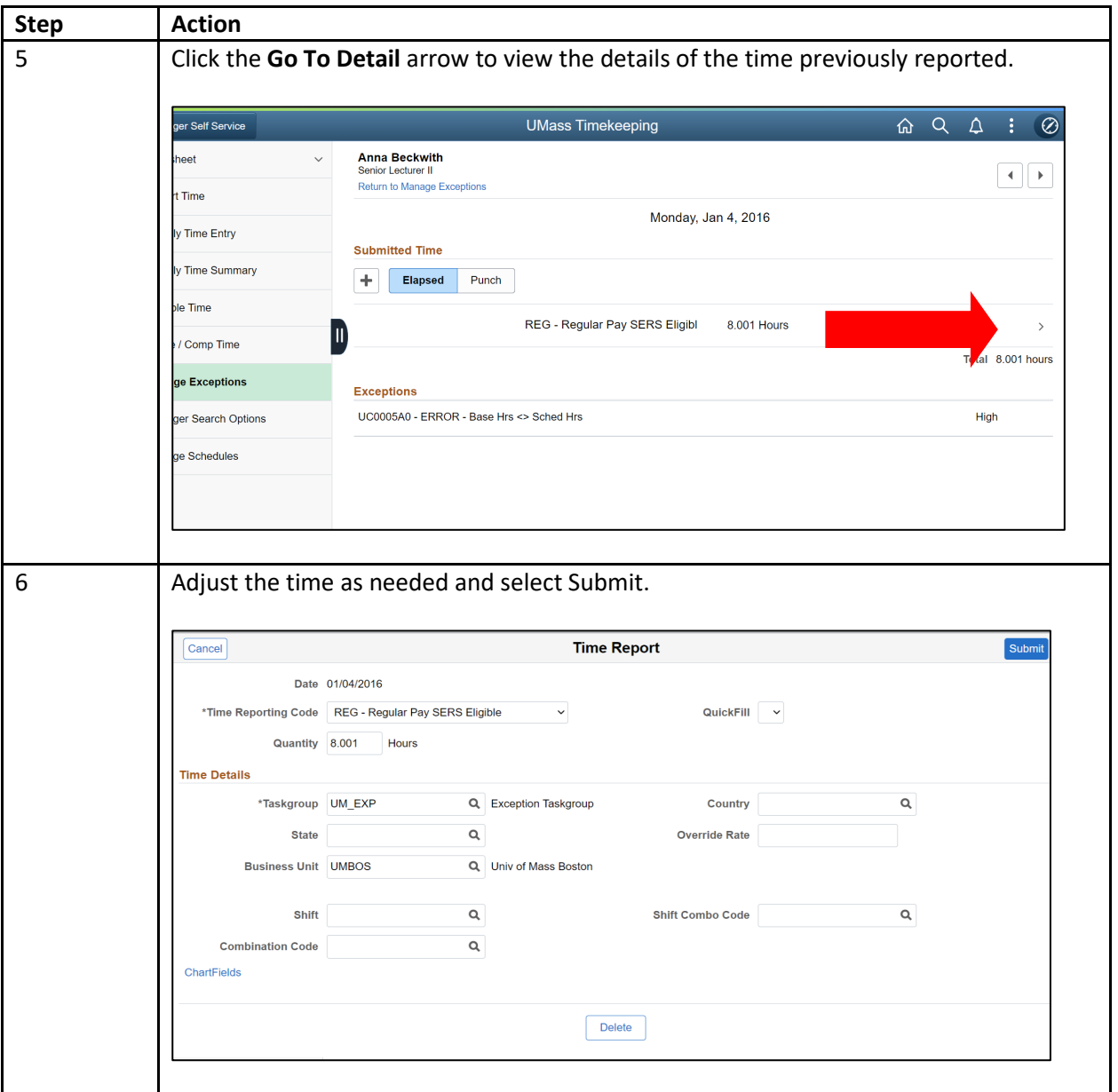

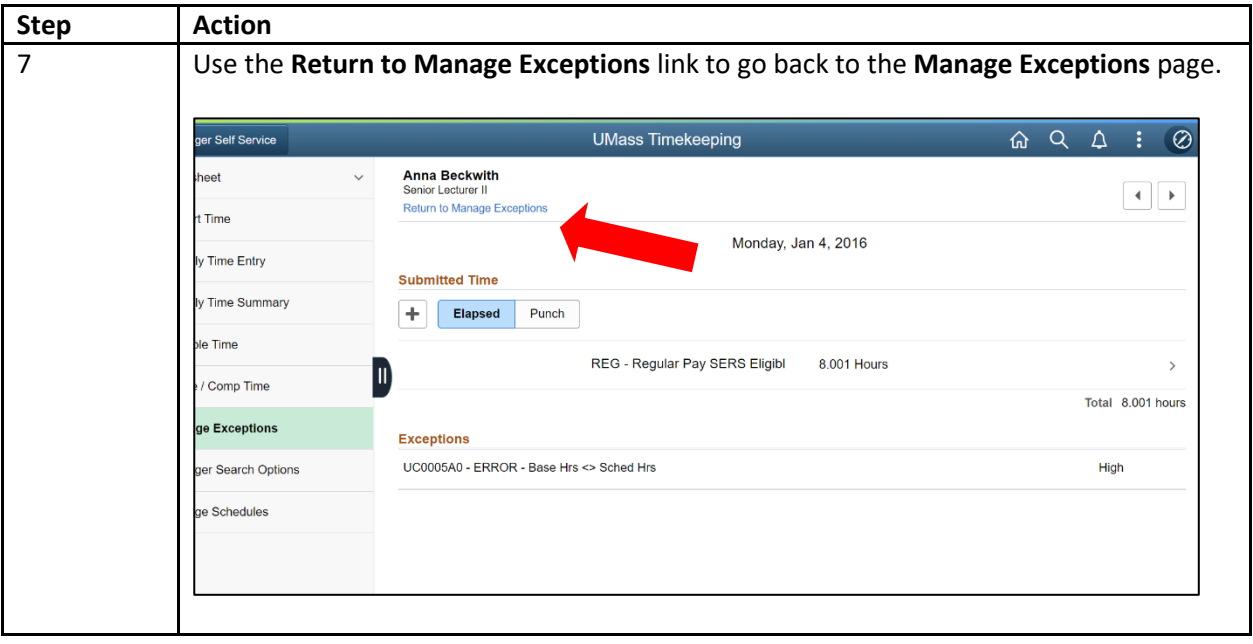